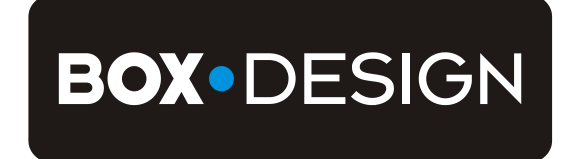

BY PRO-JECT AUDIO SYSTEMS

# РУКОВОДСТВО ПОЛЬЗОВАТЕЛЯ Pro-Ject Phono Box USB

#### Дорогие любители музыки!

Благодарим вас за покупку фонокорректора PRO-JECT AUDIO.

Для достижения максимального качества звучания и надёжности внимательно изучите настоящие инструкции.

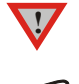

*Предупреждение об опасности для пользователя, устройства или возможном неправильном использовании.* 

*Важная информация.*

### Настройка режима звукоснимателя

Фонокорректор может использоваться либо в режиме MM (для звукоснимателей с подвижным магнитом и звукоснимателей с подвижной катушкой (MC) с высоким уровнем выходного сигнала), либо в режиме MC (для звукоснимателей с подвижной катушкой (MC) с низким уровнем выходного сигнала) в зависимости от типа конструкции применяемого звукоснимателя. Поскольку в большинстве звукоснимателей используются подвижные магниты, фонокорректор настроен на заводе на работу в этом режиме. Для уточнения типа вашего звукоснимателя изучите прилагаемую к нему документацию. В случае сомнения обратитесь к своему дилеру. Переключатель в задней части фонокорректора используется для установки корректного уровня усиления для звукоснимателя.

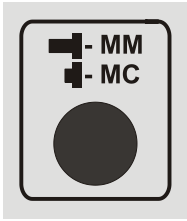

**!** Перед настройкой режима *MM / MC отключите устройство от источника питания и усилителя.*

# Соединители

**!**

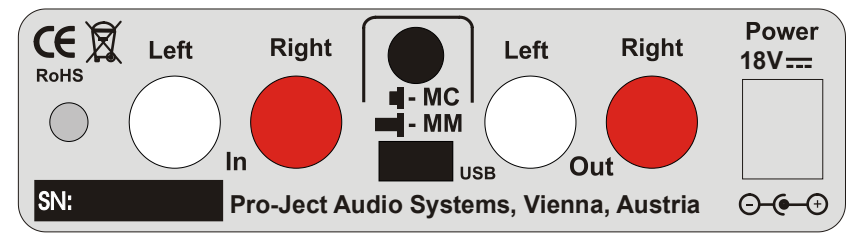

*Выполняйте все подключения, когда фонокорректор отключен от источника питания. Будьте внимательны и правильно подключайте левый и правый канал. Правый канал обычно маркируется красным цветом, а левый канал - чёрным или белым цветом. Не подключайте фонокорректоры к входу Phono (иногда имеет маркировку* **gram***,* **disc** *или* **RIAA***) на усилителе.*

*Запрещается использовать какой-либо другой блок питания, не входящий в комплект поставки устройства.*

#### Подключение проигрывателя грампластинок

Подключите сигнальный провод тонарма к входу (**In**) фонокорректора. Заземляющий провод может быть подключен к винтовому зажиму, если при использовании проигрывателя грампластинок у вас возникли проблемы с шумами.

# Подключение к усилителю

Подключите соединительный кабель к выходу (**Out**) фонокорректора и линейному входу (например, **AUX**, **CD**, **Tuner**, **Tape** или **Video**) вашего усилителя.

#### Подключение к электрической сети

Подключите разъём низкого напряжения блока питания к гнезду **Power 18V** фонокорректора перед подключением блока питания к электрической сети.

#### Подключение к компьютеру

Подключите соединительный кабель к выходу USB и свободному разъёму USB на вашем компьютере, а затем включите его/убедитесь в том, что он включен.

Средство обнаружения новых устройств автоматически обнаружит устройство и проинформирует об этом в виде сообщения **Microphone USB audio codec**. Нет необходимости в ручной установке драйвера.

После установки необходимо выполнить одну настройку. Например, для операционной системы Windows 7<sup>®</sup>:

 $\rightarrow$  Панель управления  $\rightarrow$  Звук  $\rightarrow$  Запись  $\rightarrow$  Microphone USB Audio CODEC  $\rightarrow$  Свойства  $\rightarrow$ Дополнительно: выбрать значение **2 канала, 16 бит, 48000 Гц (Диск DVD)**

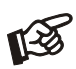

*Примечание: Подключение должно выполняться напрямую к разъёму USB вашего компьютера. При подключении к USB-разветвителям или коммутаторам могут возникать проблемы.*

#### Программа для записи

Если на вашем компьютере не установлена программа записи, вы можете скачать любую бесплатную программу в сети Интернет. Программы для записи можно найти с помощью поисковой системы Google или Yahoo.

*В меню программы записи может потребоваться настройка источника сигнала или входа на значение* **Microphone USB audio codec**.

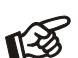

*Обращаем Ваше внимание на то, что вы скачиваете программу по сети Интернет исключительно на свой собственный риск. Мы ни при каких обстоятельствах не несём ответственность и не предоставляем техническую поддержку в отношении сторонних программных продуктов, загруженных по сети Интернет, а также за ущерб или проблемы, возникшие в связи с их использованием. Все загружаемые программы должны проверяться с помощью обновлённого антивирусного ПО. Могут применяться лицензионные сборы.*

#### Возможное неправильное использование и неисправности

Нет сигнала в одном или обоих каналах:

Отсутствует соединение между проигрывателем и фонокорректором или усилителем. Это может быть связано с неисправным разъёмом, повреждённым проводом или паяным соединением, либо просто неплотное соединение штекера/гнезда.

Сильный шум:

Отсутствует соединение с землёй от звукоснимателя или тонарма, либо между кабелем тонарма и фонокорректором, либо контуром заземления.

Выходной сигнал слишком слабый или слишком сильный, либо искажён:

Неправильно настроен режим MM / MC - перегрузка на входе или недостаточное усиление входного сигнала.

# Сервис

Если у вас возникла проблема, которую вы не можете устранить или определить её причину несмотря на вышеуказанную информацию, обратитесь к нашему дилеру для получения дальнейших рекомендаций. Устройство может быть отправлено официальному дистрибьютору в вашей стране только в том случае, если эта проблема не может быть устранена.

# Технические характеристики фонокорректора Pro-Ject Phono Box USB

**A** Типовые для звукоснимателей типа MC с низким уровнем выходного сигнала, **B** типовые для звукоснимателей типа MM или типа MC с высоким уровнем выходного сигнала

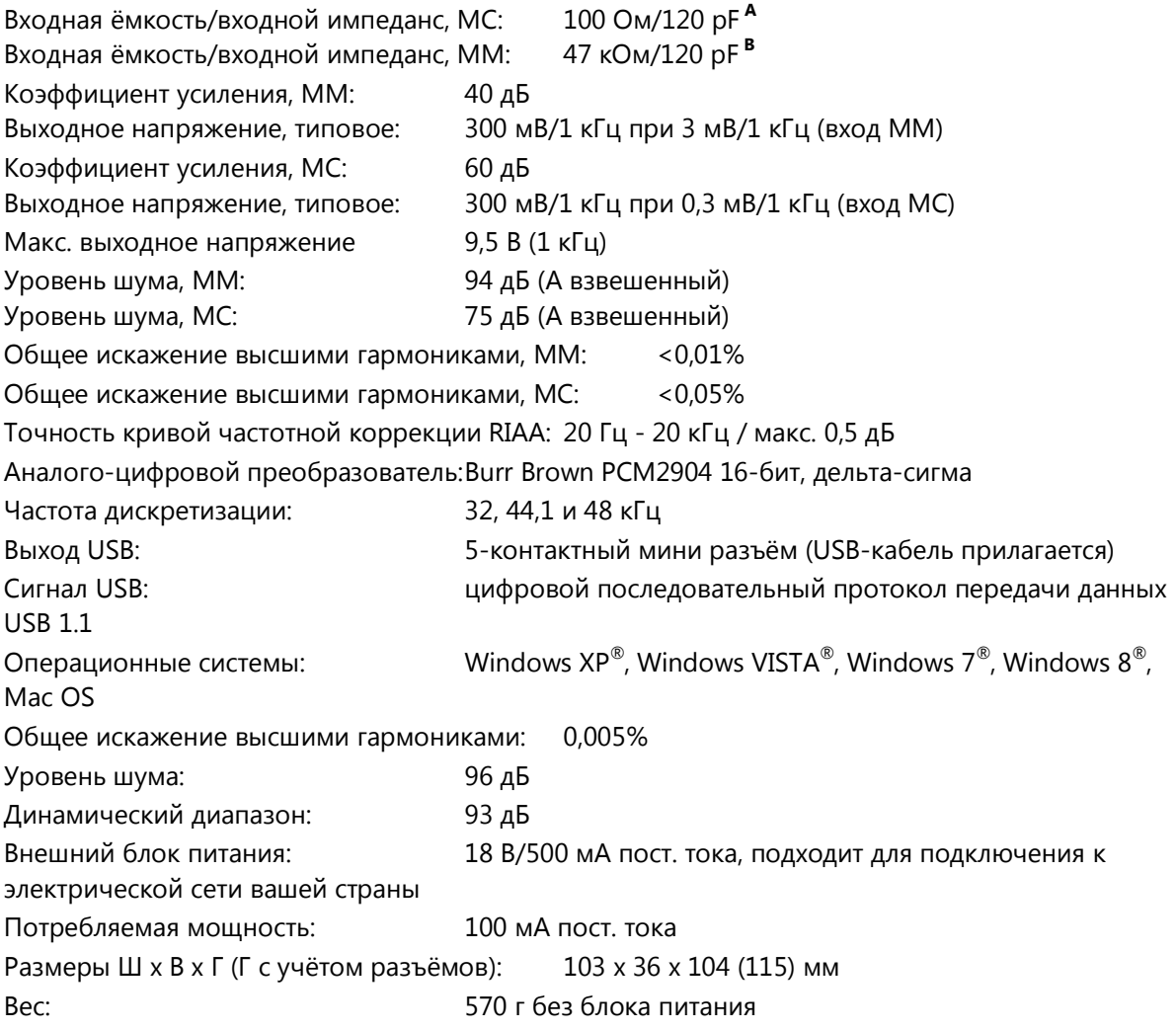

# Гарантия

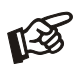

*Производитель не несёт ответственность в случае повреждения, вызванного несоблюдением настоящего руководства пользователя. Модификация или изменение любой части устройства неуполномоченными лицами освобождает производителя от любой ответственности в отношении законных прав покупателя.*

# Правила техники безопасности

*Напряжение переменного тока электрической сети может отличаться в зависимости от страны использования. Перед подключением к электрической сети убедитесь в том, что напряжение в вашем регионе соответствует параметрам напряжения, указанным на корпусе блока питания.*

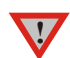

*Блок питания используется для подключения этого устройства к электрической сети. Убедитесь в том, что к блоку питания всегда обеспечивается беспрепятственный доступ. Не касайтесь устройства или блока питания влажными или сырыми руками. Избегайте попадания жидкостей в устройство или в блок питания. Не устанавливайте какие-либо предметы, содержащие жидкость, например, вазы для* 

*цветов, на устройство или рядом с ним. Не проливайте жидкости на устройство или блок питания. Не устанавливайте какие-либо источники открытого огня, например, зажжённые свечи, на устройство или рядом с ним. Запрещается использовать это устройство во влажных местах, рядом с ванной, раковиной, бассейном или в любых аналогичных условиях.*

#### Авторское право, торговые марки

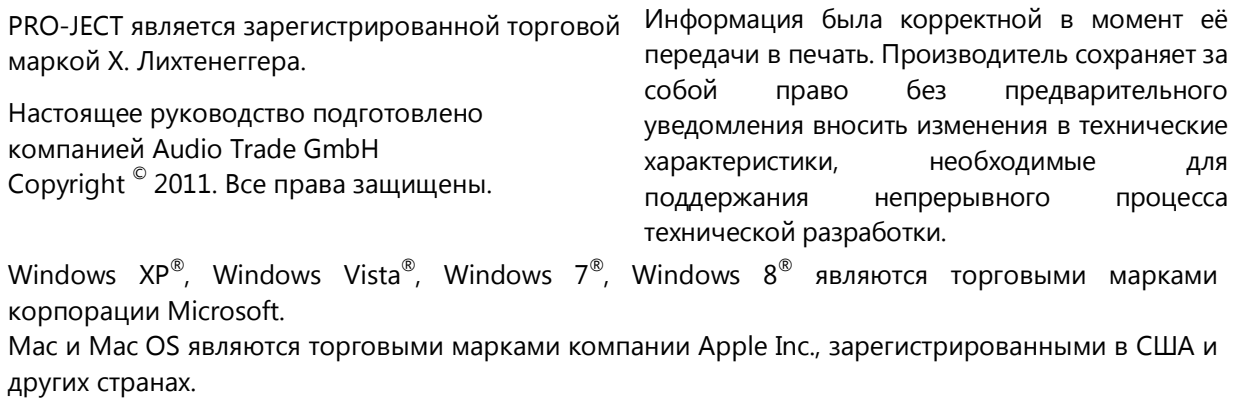